#### Lecture 5

#### **Partial Redundancy Elimination**

- I Forms of redundancy
  - -- global common subexpression elimination
  - -- loop invariant code motion
  - -- partial redundancy
- II Lazy Code Motion Algorithm

Reading: Chapter 9.5

Advanced Compilers M. Lam

### **Overview**

- Eliminates many forms of redundancy in one fell swoop
- Originally formulated as 1 bi-directional analysis
- Lazy code motion algorithm
  - formulated as 4 separate uni-directional passes (backward, forward, forward, backward)

## I. Common Subexpression Elimination

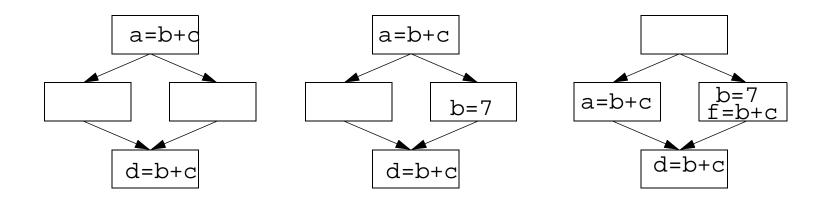

- A common expression may have different values on different paths!
- On every path reaching p,
  - expression b+c has been computed
  - b, c not overwritten after the expression

## **Loop Invariant Code Motion**

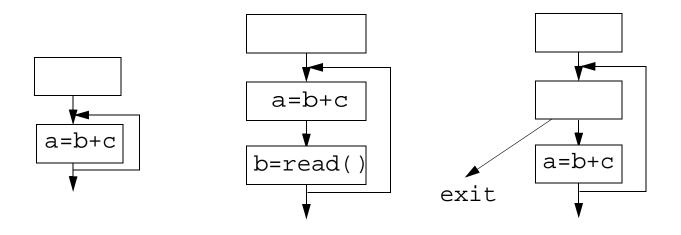

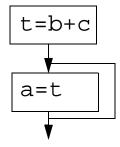

 Given an expression (b+c) inside a loop, does the value of b+c change inside the loop? is the code executed at least once?

### **Partial Redundancy**

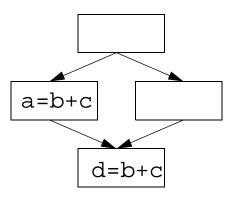

- Can we place calculations of b+c
  such that no path re-executes the same expression
- Partial redundancy elimination (PRE)
  - subsumes:
    - global common subexpression (full redundancy)
    - loop invariant code motion (partial redundancy for loops)

### II. Increasing the Chance of Optimization

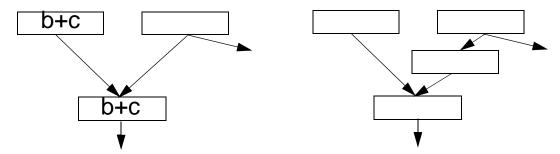

- Critical edges
  - source basic block has multiple successors
  - destination basic block has multiple predecessors
- Assume every statement is a basic block
  - Only place statements at the beginning of a basic block
  - Add a basic block for every edge that leads to a basic block with multiple predecessors

## **Full Redundancy**

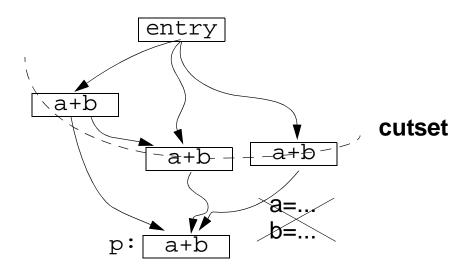

#### • Full redundancy at p: expression a+b redundant on all paths

- cutset: nodes that separate entry from p
- cutset contains calculation of a+b
- a, b, not redefined

### **Partial Redundancy**

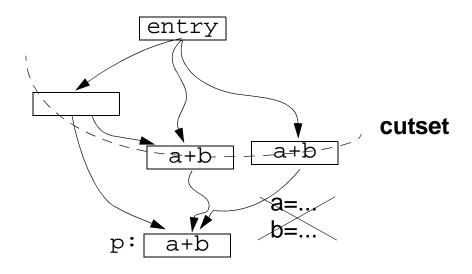

- Partial redundancy at p: redundant on some but not all paths
  - Add operations to create a cutset containing a+b
  - Note: Moving operations up can eliminate redundancy
- Constraint on placement: no wasted operation
  - a+b is "anticipated" at B if its value computed at B will be used along ALL subsequent paths
  - a, b not redefined, no branches that lead to exit with out use
- Range where a+b is anticipated --> Choice

### **Pass 1: Anticipated Expressions**

- Backward pass: Anticipated expressions
  Anticipated[b].in: Set of expressions anticipated at the entry of b
  - An expression is anticipated if its value computed at point p will be used along ALL subsequent paths

|                   | Anticipated Expressions                                                     |
|-------------------|-----------------------------------------------------------------------------|
| Domain            | Sets of expressions                                                         |
| Direction         | backward                                                                    |
| Transfer function | $f_b(x) = EUse_b \cup (x - EKill_b)$<br>EUse: used exp<br>EKill: exp killed |
| ٨                 | $\cap$                                                                      |
| Boundary          | $in[exit] = \emptyset$                                                      |
| Initialization    | in[b] = {all expressions}                                                   |

## **Examples (1)**

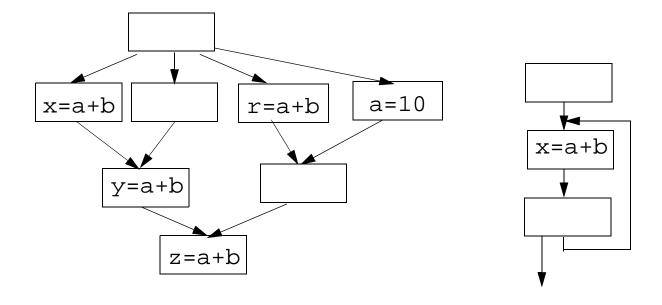

# Examples (2)

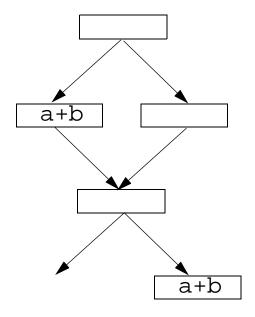

## Examples (3)

12

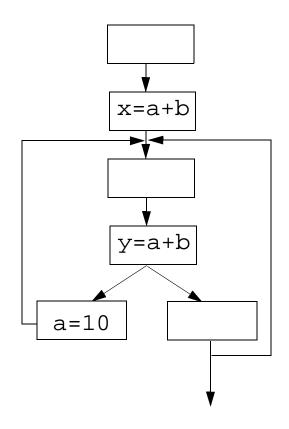

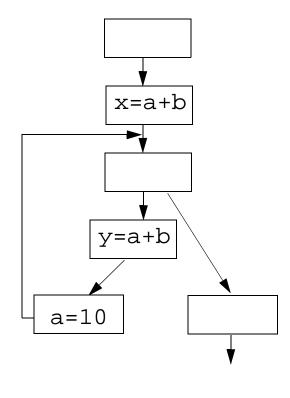

## Pass 2: Place As Early As Possible

- First approximation: frontier between "not anticipated" & "anticipated"
- Complication: Anticipation may oscillate

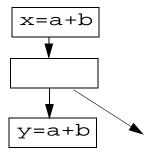

- Assume: place expression e such that it is available where it is anticipated.
- e will be available at p
  if e has been anticipated but not subsequently killed on all paths reaching p

|                    | Available Expressions                           |
|--------------------|-------------------------------------------------|
| Domain             | Sets of expressions                             |
| Direction          | forward                                         |
| Transfer function  | $f_b(x) = (Anticipated[b].in \cup x) - EKill_b$ |
| ^                  | $\cap$                                          |
| Boundary condition | $out[entry] = \emptyset$                        |
| Initialization     | out[b] ={all expressions}                       |

### **Early Placement**

- earliest(b)
  - set of expressions added to block b under early placement
- Place expression at the earliest point anticipated and not already available
  - earliest(b) = anticipated[b].in available[b].in
- Algorithm
  - For all basic block b, if x+y ∈ earliest[b]
    - at beginning of b: create a new variable t t = x+y, replace every original x+y by t

### **Pass 3: Lazy Code Motion**

Delay without creating redundancy to reduce register pressure

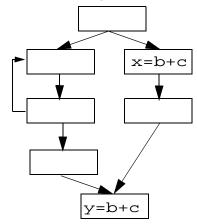

- An expression e is postponable at a program point p if
  - all paths leading to p have seen the earliest placement of e but not a subsequent use

|                    | Postponable Expressions                 |
|--------------------|-----------------------------------------|
| Domain             | Sets of expressions                     |
| Direction          | forward                                 |
| Transfer function  | $f_b(x) = (earliest[b] \cup x) -EUse_b$ |
| ^                  | $\cap$                                  |
| Boundary condition | out[entry] = Ø                          |
| Initialization     | out[b] = {all expressions}              |

## Latest: frontier at the end of "postponable" cut set

- latest[b] = (earliest[b] ∪ postponable.in[b]) ∩
  (EUse<sub>b</sub> ∪¬(∩<sub>s∈ succ[b]</sub>(earliest[s] ∪ postponable.in[s])))
  - OK to place expression: earliest or postponable
  - Need to place at b if either
    - used in b, or
    - not OK to place in one of its successors
- Note because of pre-processing step:
  - if one of its successors cannot accept postponement,
    b has only one successor
  - The following does not exist

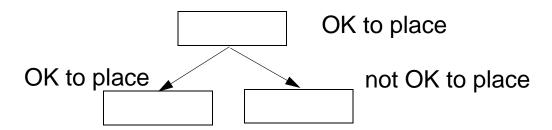

## Pass 4: Cleaning Up

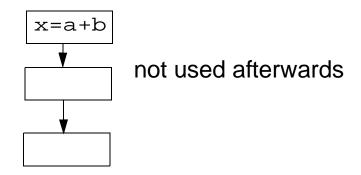

- Eliminate temporary variable assignments unused beyond current block
- Compute: Used.out[b]: sets of used (live) expressions at exit of b.

|                    | Used Expressions                        |
|--------------------|-----------------------------------------|
| Domain             | Sets of expressions                     |
| Direction          | backward                                |
| Transfer function  | $f_b(x) = (EUse[b] \cup x) - latest[b]$ |
| ^                  | U                                       |
| Boundary condition | $in[exit] = \emptyset$                  |
| Initialization     | $in[b] = \emptyset$                     |

### **Code Transformation**

18

For all basic blocks b,
 if (x+y) ∈ (latest[b] ∩ used.out[b])
 at beginning of b:
 add new t = x+y
 if (x+y) ∈ (EUse<sub>b</sub> ∩¬ (latest[b] ∩¬ used.out[b]))
 replace every original x+y by t

## Summary

- Cannot execute any operations not executed originally
  - Pass 1: Anticipation: range of code motion
- Eliminate as many redundant calculations of an expression as possible, without duplicating code
  - Pass 2: Availability: move it up as early as possible
- Delay computation as much as possible to minimize register lifetimes
  - Pass 3: Postponable: move it down unless it creates redundancy (lazy code motion)
- Pass 4: Remove temporary assignment

### **Remarks**

- Powerful algorithm
  - Finds many forms of redundancy in one unified framework
- Illustrates the power of data flow
  - Multiple data flow problems